<span id="page-0-0"></span>Функциональное программирование Лекция 10. Монады

Денис Николаевич Москвин

СПбАУ РАН

14.11.2017

 $290$ 

∍

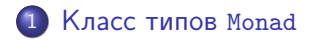

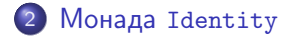

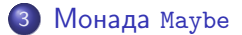

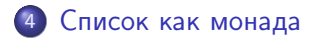

э

<span id="page-2-0"></span>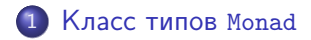

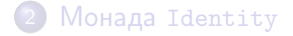

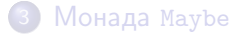

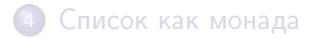

つくへ

Ξ

 $\overline{a}$ 

∍

-b

э

Хотим расширить чистые функции (тип a -> b) до вычислений с «эффектом», которые

- иногда могут завершиться неудачей: a -> Maybe b
- $\bullet$  могут возвращать много результатов:  $a \rightarrow [b]$
- иногда могут завершиться ошибкой: a -> (Either s) b
- $\bullet$  могут делать записи в лог:  $a \rightarrow (s,b)$
- могут читать из внешнего окружения: a -> ((->) e) b
- работают с мутабельным состоянием: a -> (State s) b
- делают ввод/вывод (файлы, консоль): a -> IO b
- не делают ничего: a -> Identity b

Обобщая, получим стрелку Клейсли: a -> m b

- 
- -
	-
	-
	-
- -

つくへ

Хотим расширить чистые функции (тип a -> b) до вычислений с «эффектом», которые

- иногда могут завершиться неудачей: a -> Maybe b
- $\bullet$  могут возвращать много результатов:  $a \rightarrow [b]$
- иногда могут завершиться ошибкой: a -> (Either s) b
- $\bullet$  могут делать записи в лог:  $a \rightarrow (s,b)$
- могут читать из внешнего окружения: a -> ((->) e) b
- работают с мутабельным состоянием: a -> (State s) b
- делают ввод/вывод (файлы, консоль): a -> IO b
- не делают ничего: a -> Identity b

 $QQ$ 

Обобщая, получим *стрелку Клейсли*: a -> m b Стрелка Клейсли обеспечивает зависимость эффекта от значения. Например,  $\ln$  -> replicate n 'A'.

Какими должны быть требования к оператору над типами m в стрелке Клейсли a -> m b?

- Должен иметься универсальный интерфейс для упаковки значения в контейнер m.
- Должен иметься универсальный интерфейс для композиции вычислений с эффектом (стрелок Клейсли):

(<-
$$
\langle -5 \rangle
$$
 :: (b  $\rightarrow$  m c)  $\rightarrow$  (a  $\rightarrow$  m b)  $\rightarrow$  (a  $\rightarrow$  m c)

Нет универсального интерфейса для извлечения значения из контейнера m. (Эффект в общем случае нельзя отбросить.)

つくい

# Если бы миром правили теоретики, ...

... то класс типов Monad был бы определён так

```
class Pointed m \Rightarrow Monad m where
  join :: m(m a) -> m a
```
В нашем бренном мире, однако

```
class Applicative m \Rightarrow Monad m where
  return \therefore a \rightarrow m a
  (\gg)= :: m a -> (a \to m b) -> m b -- произносят bind
  (\gg) :: m a -> m b -> m b
  m1 \gg m2 = m1 \gg = \ \ \ \ \ \ \ \ \ \ \ \ \fail :: String -> m a
  fail s = error sinfixl 1 \gg, \gg=
```
 $2990$ 

 $\equiv$   $\rightarrow$ 

**KITP** 

return : : а -> m а определяет тривиальную стрелку Клейсли. pure : : а -> f а из Applicative - полный её аналог. Позволяет превратить f :: а -> b в стрелку Клейсли:

```
toKleisli :: Monad m => (a \rightarrow b) -> (a \rightarrow m b)toKleisli f = \x \rightarrow return (f x)
```

```
*Fp09> :type toKleisli cos
toKleisli cos :: (Monad m, Floating b) => b -> m b
*Fp09> (toKleisli cos 0) :: Maybe Double
Just 1.0*Fp09> (toKleisli cos 0) :: [Double]
[1.0]*Fp09> (toKleisli cos 0) :: IO Double
1.0
```
 $299$ 

ます Ξ

Функция (>>=) :: m a -> (a -> m b) -> m b

На что похож «связыватель» (>>=)?

```
(\$) :: (a \rightarrow b) \rightarrow a \rightarrow b
```

```
(k) :: a -> (a -> b) -> b
(x) = \text{flip}(x)infix1 1 k
```
### **GHCi**

```
*Fp09 (+1) *(*3) (*2) *522
*Fp09> 5 & (+2) & (*3) & (+1)22
```
Конвеер вычислений развернут в обратную сторону.

K ロ ▶ K @ ▶ K 경 ▶ K 경 ▶ 《 경 ▶ ○ 경

Функция (>>=) :: m a -> (a -> m b) -> m b (2)

Имеется обратный «связыватель» (=<<) = flip (>>=). похожий на знакомые операции

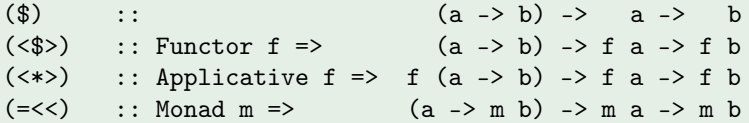

Прямой «связыватель» (>>=) :: m a -> (a -> m b) -> m b похож на их «флипы» (NB: для <\*> не «флип»!)

 $(x)$  ::  $a \rightarrow (a \rightarrow b) \rightarrow b$ flip fmap :: Functor  $f \Rightarrow$  f a -> (a -> b) -> f b  $(\langle ** \rangle)$  :: Applicative f => f a -> f (a -> b) -> f b  $(\gg)=)$  :: Monad m => m a -> (a -> m b) -> m b

イロト イ母 トイヨ トイヨ トー

 $\equiv$  .  $2990$ 

<span id="page-10-0"></span>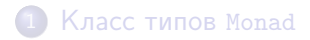

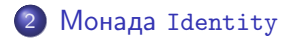

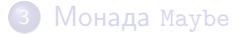

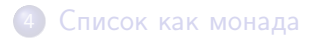

つくへ

∍

∍

-b

 $\overline{a}$ 

Напишем представителя Monad для простейшего типа Identity, представляющего собой простую упаковку для другого типа:

```
newtype Identity a = Identity { runIdentity :: a }
```

```
instance Monad Identity where
 return x = Identity xIdentity x \gg = k = k x
```
В стрелку Клейсли к передаётся «распакованное» значение.

```
return :: a -> Identity a
(\gg)= :: Identity a -> (a -> Identity b) -> Identity b
```
 $2990$ 

Зададим нетривиальную стрелку Клейсли

```
wrap'n'succ :: Integer -> Identity Integer
wrap'n'succ x = Identity (succ x)
```
### **GHCi**

```
*Fp09> runIdentity $ wrap'n'succ 3
4
*Fp09> runIdentity $ wrap'n'succ 3 >>= wrap'n'succ
5
*Fp09> runIdentity $ wrap'n'succ 3 >>= wrap'n'succ >>= wrap
'n'succ
6
```
 $2990$ 

Видно, что (>>=) работает как &.

# Законы класса типов Monad

Для любого представителя Monad должны выполняться

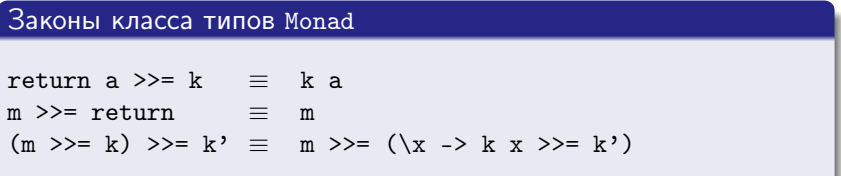

Первые два закона выражают тривиальную природу return

### **GHCi**

```
*Fp09> runIdentity $ wrap'n'succ 3
4
*Fp09> runIdentity $ return 3 >>= wrap'n'succ
4
*Fp09> runIdentity $ wrap'n'succ 3 >>= return
4
```
#### Третий закон класса типов Monad

$$
(m \gg = k) \gg = k' \equiv m \gg = (\x \to k x \gg = k')
$$

### задаёт некоторое подобие ассоциативности

#### **GHCi**

```
*Fp09> runIdentity $ wrap'n'succ 3 >>= wrap'n'succ >>= wrap
'n'succ
6
\gg = \text{wrap'}n'\text{succ}6
```
<span id="page-15-0"></span>Третий закон Молад (2)

Прицепим return (можно в силу второго закона), и применим третий закон ко всем связываниям (>>=)

```
gowrap0 = wrap'n'succ 3 \gg=wrap'n'succ \geqwrap'n'succ \geqreturn
goWrap1 = \text{wrap'}n\text{'succ} 3 \gg = (\xrightarrow{x} -\xrightarrow{}wrap'n'succ x \gg = (\y \rightarrowwrap'n'succ y \gg = \{z \rightarrowreturn z))
```

```
*Fp09> runIdentity goWrap0
6
*Fp09> runIdentity goWrap1
6
```
# <span id="page-16-0"></span>Третий закон Monad (3)

```
goWrap1 = \text{wrap'}n\text{'succ} 3 \gg = (\xrightarrow{k} -\xrightarrow{k}wrap'n'succ x \gg = (\y \rightarrowwrap'n'succ y \gg = \{z \rightarrowreturn z))
```

```
goWrap2 = wrap'n'succ 3 \gg = (\x + 2)wrap'n'succ x \gg = (\y \rightarrowwrap'n'succ y \gg = \{z \rightarrowreturn (x,y,z))
```

```
*Fp09> runIdentity goWrap1
6
*Fp09> runIdentity goWrap2
(4,5,6)
```
Ой, мы изобрели императивное програм[мир](#page-15-0)[ов](#page-17-0)[а](#page-15-0)[ни](#page-16-0)[е](#page-17-0)[!](#page-0-0)

 $QQ$ 

<span id="page-17-0"></span>Можем использовать let-связывание для обычных выражений:

```
gowrap3 = let i = 3 inwrap'n'succ i >>= (\x \rightarrow xwrap'n'succ x \gg = (\y \rightarrowwrap'n'succ y \gg = \{z \rightarrowreturn (i, x, y, z))
```
### **GHCi**

```
*Fp09> runIdentity goWrap3
(3,4,5,6)
```
∍

Если результат не интересен, можно его игнорировать:

```
gowrap4 = let i = 3 inwrap'n'succ i >>= (\x \rightarrow xwrap'n'succ x \gg = (\y \rightarrowwrap'n'succ y >>
           return (i, x, y))
```
### **GHCi**

```
*Fp09> runIdentity goWrap4
(3, 4, 5)
```
 $\equiv$ 

┌ ( コ ) → ( コ ) → (コ )

Для удобства «императивного программирования» внутри монады вводят специальную нотацию.

### Правила трансляции для do-нотации

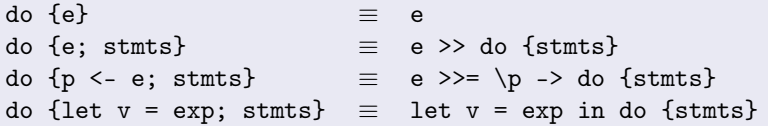

Здесь все e :: m a.

Третее правило в действительности сложнее: если сопоставление с образцом p неудачно, то вызывается fail (точное определение см. Haslell Report 2010, 3.14).

- イ伊 ト イヨ ト イヨ ト

 $200$ 

Обычно используют правило отступа, а не фигурные скобки и точку с запятой.

```
gowrap4 = let i = 3 inwrap'n'succ i >>= (\x \rightarrow xwrap'n'succ x \gg = (\y \rightarrowwrap'n'succ y >>
           return (i, x, y))goWrap5 = do
           let i = 3x <- wrap'n'succ i
           y <- wrap'n'succ x
           wrap'n'succ y
           return (i, x, y)
```

```
*Fp09> runIdentity goWrap4
(3, 4, 5)*Fp09> runIdentity goWrap5
(3,4,5)
```
<span id="page-21-0"></span>1 [Класс типов](#page-2-0) Monad

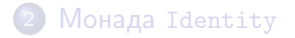

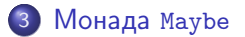

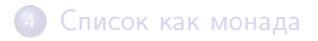

つくへ

∍

∍

-b

 $\overline{a}$ 

Простейшая монада, обеспечивающая эффект ошибки (исключения). Любая ошибка представляется как значение Nothing.

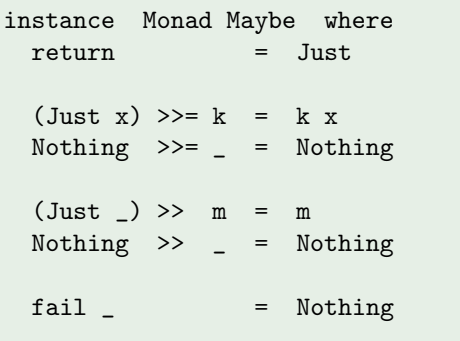

 $QQ$ 

```
type Name = String
type DataBase = [(Name, Name)]fathers, mothers :: DataBase
fathers = [("Bill","John"),("Ann","John"),("John","Piter")]
mothers = [("Bill","Jane"),("Ann","Jane"),("John","Alice"),
           ("Jane","Dorothy"),("Alice","Mary")]
getM, getF :: Name -> Maybe Name
getM person = lookup person mothers
getF person = lookup person fathers
```
 $\Omega$ 

```
lookup :: Eq a => a -> [(a, b)] -> Maybe b
```
## Ищем прабабушку Билла по материнской линии отца

### **GHCi**

```
*Fp09> getF "Bill" >>= getM >>= getM
Just "Mary"
*Fp09 do { f <- getF "Bill"; m <- getM f; getM m }
Just "Mary"
```
Первая форма удобна только когда результат предыдущего действия должен передаваться непосредственно в следующее.

 $200$ 

В остальных случаях предпочтительна do-нотация.

```
granmas person = do
 m <- getM person
  gmm <- getM m
  f <- getF person
  gmf <- getM f
  return (gmm, gmf)
```
## **GHCi**

\*Fp09> granmas "Ann" Just ("Dorothy","Alice") \*Fp09> granmas "John" Nothing

Хотя одна бабушка у Джона есть, но, как только результат одного действия стал Nothing, все дальнейшие действия игнорируются. 個→ メモ > メモ > ニモー

<span id="page-26-0"></span>1 [Класс типов](#page-2-0) Monad

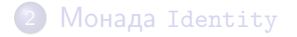

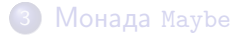

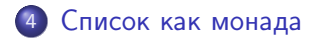

 $\overline{a}$ 

つくへ

∍ -b

∍

Монада списка представляет вычисление с нулём или большим числом возможных результатов.

```
instance Monad [] where
 return x = [x]xs \gg=k = concat (map k xs)
 fail = [
```
Связывание (>>=) отображает стрелку k :: a -> [b] на список xs :: [a] и выполняет конкатенацию получившегося списка списков типа [[b]].

イロメ イ母メ イヨメ イヨメー

 $\equiv$ 

 $2990$ 

### **GHCi**

```
*Fp09> "abc" >>= replicate 3
"aaabbbccc"
```
Следующие три списка — это одно и то же:

```
list1 = [(x,y) | x \leftarrow [1,2,3], y \leftarrow [1,2,3], x \leftarrow y]list2 = dox \leftarrow [1, 2, 3]y \leftarrow [1, 2, 3]True \leq- return (x / = y)return (x,y)list.3 =[1,2,3] >>= (\xrightarrow{x} ->
   [1,2,3] >>= (\forall y \rightarrow )return (x/\neg y) \rightarrow = (\neg r \rightarrowcase r of True \rightarrow return (x,y)\rightarrow fail "Will be ignored :)")))
```
→ 御き → ミド → ミド → 三 → つんぐ

<span id="page-29-0"></span>В монадах результат предыдущего вычисления может влиять на «структуру» последующих:

```
*Fp09> do \{a \leq [1..3]; b \leq [a..3]; r \in \mathbb{R} \}[(1,1), (1,2), (1,3), (2,2), (2,3), (3,3)]
```
Для аппликативных функторов такое невозможно

```
*Fp09> (,) <$> [1..3] <*> [3..3][(1,3), (2,3), (3,3)]*Fp09> (,) <$> [1..3] <*> [2..3][(1,2),(1,3),(2,2),(2,3),(3,2),(3,3)]*Fp09> (,) <$> [1..3] <*> [1..3][(1,1),(1,2),(1,3),(2,1),(2,2),(2,3),(3,1),(3,2),(3,3)]
```